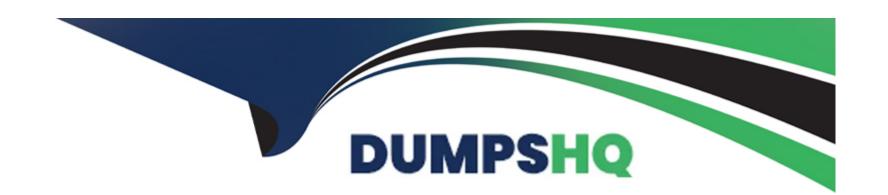

# Free Questions for ACP-100 by dumpshq

Shared by Bentley on 07-06-2022

For More Free Questions and Preparation Resources

**Check the Links on Last Page** 

# **Question 1**

### **Question Type:** MultipleChoice

You set up a new project for a team. Soon afterward, users report that a field is missing from one of their screens. You check the screen configuration in the administration panel and you see that the field should be present.

Why can't the users see the field?

### **Options:**

- A) The changes to the screen were not published.
- B) The issue operation wasn't mapped to a screen.
- C) The field context does not include the project and/or issue type.
- D) The users don't have permission to view that field.

### **Answer:**

D

# **Question 2**

### **Question Type:** MultipleChoice

Jan asked you to create a new Select List custom field called Department for his project MCAS.

You created the field in the morning. In the afternoon, Jan notes that his Jira dashboard is not showing the field correctly. He asks to help him troubleshoot.

View the Exhibit to see Jan's entire dashboard.

- \* The first gadget shows 26 issues in the project by Status.
- \* The second gadget shows that there are three issues that have the new Department field set.
- \* The last gadget shows "No Data Available". The filter query for that gadget is "project=MCAS and Department is empty."

| Status      | Count | Percentage |     |
|-------------|-------|------------|-----|
| OPEN        | 17    |            | 65% |
| IN PROGRESS | 1     | •          | 4%  |
| REOPENED    | 1     |            | 4%  |
| RESOLVED    | 4     |            | 15% |
| CLOSED      | 3     |            | 12% |
| Total       | 26    |            |     |

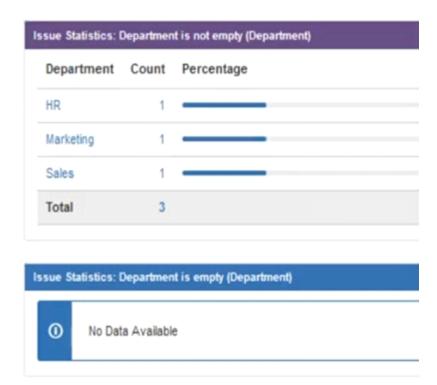

Why does Jan's gadget say "No Data Available"?

# **Options:**

- A) The field is marked Optional in the Field Configuration.
- **B)** Jan does not have the proper Browse permissions.
- C) The field context on the Department field was not set to allow empty values.

| D) You created the field Department but did not re-index the MCAS project.                                                                                                    |
|----------------------------------------------------------------------------------------------------|
| E) The JQL query for the filter is not valid.                                                                                                    |
| F) There is issue security on the issues.                                                                                                    |
|                                                                                                    |
| Answer:                                                                                                    |
| С                                                                                                    |
|                                                                                                    |
|                                                                                                    |
|                                                                                                    |
| Question 3                                                                                                    |
| Question 3  Question Type: MultipleChoice                                                                                                    |
|                                                                                                    |
|                                                                                                    |
| Question Type: MultipleChoice                                                                                                    |
| You set up a new project for a team. Soon afterward, users report that a field is missing from one of their                                                                                                    |
| You set up a new project for a team. Soon afterward, users report that a field is missing from one of their screens. You check the screen configuration in the administration panel and you see that the field should be |

**Options:** 

- A) The changes to the screen were not published.
- B) The issue operation wasn't mapped to a screen.
- C) The field context does not include the project and/or issue type.
- D) The users don't have permission to view that field.

#### **Answer:**

D

# **Question 4**

### **Question Type:** MultipleChoice

Jan asked you to create a new Select List custom field called Department for his project MCAS.

You created the field in the morning. In the afternoon, Jan notes that his Jira dashboard is not showing the field correctly. He asks to help him troubleshoot.

View the Exhibit to see Jan's entire dashboard.

- \* The first gadget shows 26 issues in the project by Status.
- \* The second gadget shows that there are three issues that have the new Department field set.

\* The last gadget shows "No Data Available". The filter query for that gadget is "project=MCAS and Department is empty."

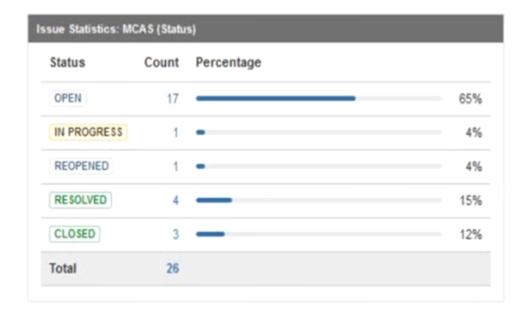

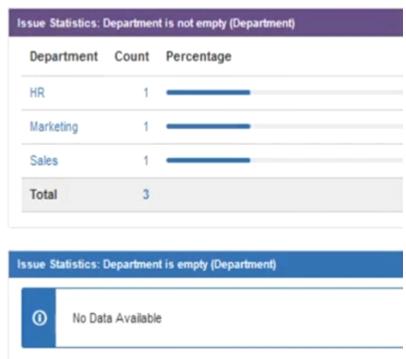

Why does Jan's gadget say "No Data Available"?

# **Options:**

A) The field is marked Optional in the Field Configuration.

- B) Jan does not have the proper Browse permissions.
- C) The field context on the Department field was not set to allow empty values.
- D) You created the field Department but did not re-index the MCAS project.
- E) The JQL query for the filter is not valid.
- F) There is issue security on the issues.

# **Answer:**

С

# To Get Premium Files for ACP-100 Visit

https://www.p2pexams.com/products/acp-100

# **For More Free Questions Visit**

https://www.p2pexams.com/atlassian/pdf/acp-100

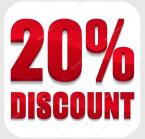